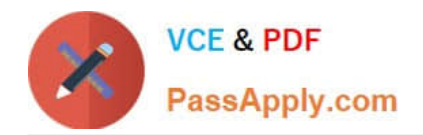

# **P2090-050Q&As**

IBM PureData System for Analytics Technical Mastery Test v1

# **Pass IBM P2090-050 Exam with 100% Guarantee**

Free Download Real Questions & Answers **PDF** and **VCE** file from:

**https://www.passapply.com/p2090-050.html**

100% Passing Guarantee 100% Money Back Assurance

Following Questions and Answers are all new published by IBM Official Exam Center

**C** Instant Download After Purchase

**83 100% Money Back Guarantee** 

- 365 Days Free Update
- 800,000+ Satisfied Customers

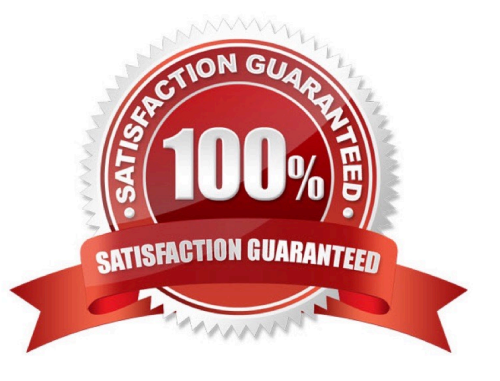

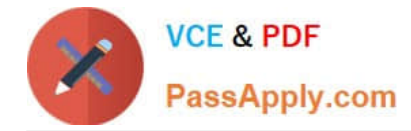

Which command is usedto display operational statistics about system capacity, faults, and performance?

- A. nzstats
- B. nzstate
- C. nzshow
- D. nzsystem

Correct Answer: A

# **QUESTION 2**

What is the naming convention for system views?

- A.  $_v_\_v_\_...$
- B. nz\_v\_...
- C. \_\$v\_...
- D. sys\_v\_...

Correct Answer: A

# **QUESTION 3**

What function can nzbackup perform?

A. Back up pg.log files.

- B. Back up TEMP tables.
- C. Back up host data (catalog metadata).
- D. Back up the data using the specified number of streams.

Correct Answer: D

#### **QUESTION 4**

What is required to troubleshoot a query?

- A. nzevents and the pg.log.
- B. nzsql andthe ODBC config.

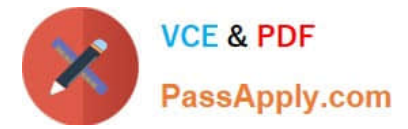

- C. nzinventory and the dbos.log.
- D. nzdumpschema and the execution plan.

Correct Answer: D

#### **QUESTION 5**

You have access to two databases, DEV and PROD. Currently you are connected to the DEV database. Which operation is permitted?

- A. Delete from PROD..TableA
- B. Select \* from PROD..TableA
- C. Truncate table PROD..TableA
- D. Insert into PROD..TableA select \* from DEV..TableB

Correct Answer: B

#### **QUESTION 6**

Columns in a table may be zonemapped. How are those columns chosen?

- A. They are automatically selected by the system.
- B. They are based on the same columns as the table\\'s distribution key.
- C. They are added via the ALTER TABLE ADD INDEX(column\_name) statement.
- D. They are added via the ALTER TABLE ADD ZONEMAP(column\_name) statement.

#### Correct Answer: A

#### **QUESTION 7**

When creating a table, you can specify a column constraint for each individual column of either "NULL" or "NOT NULL". When column values are later evaluated within a query statement, which of these is true?

- A. 0 is equal to null, the empty string  $(\forall\forall\)$  is equal to null.
- B. 0 is equal to null, the empty string  $(\forall\%')$  is not equal to null.
- C. 0 is not equal to null, the empty string  $(\forall\forall\forall)$  is equal to null.
- D. 0 is not equal to null, the empty string (  $\|\|\|$ ) is not equal to null.

Correct Answer: D

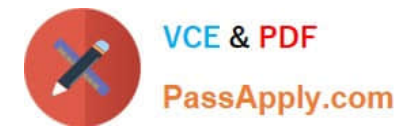

Given a plan ID, how would you obtain the query execution plan? (Choose two.)

- A. Turn ODBC tracing ON.
- B. Issue "SELECT \* FROM \_V\_SESSION;"
- C. Go to the query history within the Windows NzAdmin GUI tool.
- D. Run EXECUTION PLAN before the query has been submitted.
- E. Issue "SHOW PLANFILE ;" after the query has been submitted.

Correct Answer: CE

#### **QUESTION 9**

What CANNOT be measured and managed by system views?

- A. Temperature values on S-blade.
- B. Status of the host attached storage.
- C. Power supply status for each frame.
- D. Resource group utilization and history.

Correct Answer: B

#### **QUESTION 10**

Which statement is NOT true?

- A. nzrestore can restore selected tables.
- B. nzrestore can restore from an nzbackup UNIX pipe.
- C. nzrestore can restore to a different database from the backup database.
- D. nzrestore can restore to a different PureData System for Analytics server from the backup server.

Correct Answer: B

#### **QUESTION 11**

You have access to two databases, DEV and PROD. Currently you are connected to the DEV database. Which operation is permitted?

A. Delete from PROD..TableA

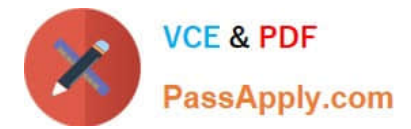

- B. Select \* from PROD..TableA
- C. Truncate table PROD..TableA
- D. Insert into PROD..TableA select \* from DEV..TableB

Correct Answer: B

Which statement is true regarding any database user?

- A. The user has a table spacedefined.
- B. The user can be assigned to more than one group.
- C. The user must have a corresponding host account.
- D. The user can be removed from the default PUBLIC group.

#### Correct Answer: B

#### **QUESTION 13**

The primary copy of a dataslice is spread across how many disks?

- A. 1.
- B. 2.
- C. 4.
- D. 12.

Correct Answer: A

#### **QUESTION 14**

Which two characteristics describe materialized views. (Choose two.)

- A. Materialized views can contain aggregates.
- B. Materialized views can contain a HAVING clause.
- C. Materialized views can contain a WHERE clause.
- D. Materialized views can contain an ORDER BY clause.
- E. Materialized views can reference only onebase table in the FROM clause.

# Correct Answer: DE

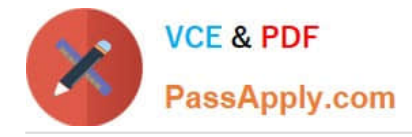

Which two commands can be used to shut the database system down? (Choose two.)

- A. nzstop
- B. nzdown
- C. nzhw stop
- D. nzsystem stop
- E. service halt nps
- Correct Answer: AD

[Latest P2090-050 Dumps](https://www.passapply.com/p2090-050.html) [P2090-050 VCE Dumps](https://www.passapply.com/p2090-050.html) [P2090-050 Study Guide](https://www.passapply.com/p2090-050.html)